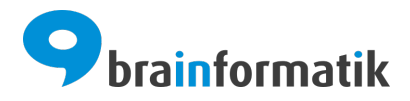

# Handbuch - Add-ons - Zapier

Brainformatik GmbH

2024-04-05

### Inhaltsverzeichnis

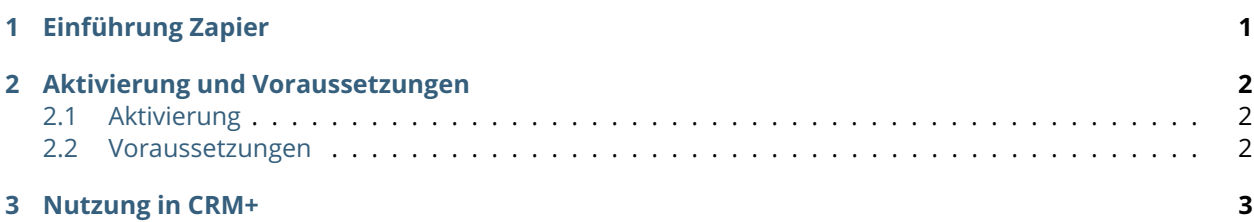

### KAPITEL  $1$

Einführung Zapier

<span id="page-2-0"></span>Zapier, entwickelt von [Zapier Inc.,](https://zapier.com/) ermöglicht es Nutzern, verschiedene Webanwendungen zu integrieren und Arbeitsabläufe zu automatisieren.

Zapier ist ein benutzerfreundlicher Webdienst, mit dem Sie Aktionen zwischen verschiedenen, täglich verwendeten Web-Apps automatisieren können. Das Erstellen von Zaps zwischen Ihren Apps spart Zeit und automatisiert viele der manuellen Aufgaben, die Sie täglich erledigen.

Zapier fungiert als Übersetzer zwischen Web-APIs, um Produktivität durch Automatisierung zu steigern.

Für weitere Informationen hierzu besuchen Sie bitte unsere Webseite unter [brainformatik.com](https://www.brainformatik.com/unternehmen/partner/zapier/) oder kontaktieren uns per E-Mail/Telefon.

### KAPITEL 2

#### Aktivierung und Voraussetzungen

#### <span id="page-3-1"></span><span id="page-3-0"></span>2.1 Aktivierung

**Bemerkung:** Zapier ist kein klassisches Add-on in CRM+ und muss deshalb auch nicht separat erworben bzw. aktiviert werden.

Die Zapier Anbindung an CRM+ erfolgt mittels der CRM+ REST API, welche in allen CRM+ Systemen nutzbar ist.

#### <span id="page-3-2"></span>2.2 Voraussetzungen

Voraussetzung für die Nutzung ist ein aktiver Account bei [Zapier.](https://zapier.com/)

Die Anbindung von Zapier an CRM+ erfolgt mittels der CRM+ REST API. Die Dokumentation der CRM+ REST API ist aufrufbar unter:

- Cloud Variante: <https://meine-domain.brain-app.com/api/docs>
- InHouse Variante: <https://meine-domain.xy/api/docs>

## KAPITEL 3

Nutzung in CRM+

<span id="page-4-0"></span>In Zapier werden Automatisierungsvorgänge als "Zaps" bezeichnet. Informationen zur Erstellung von Zaps finden Sie in den [Zapier Guides](https://zapier.com/resources/guides) auf der Zapier-Homepage.

Mittels der Zaps können Daten automatisiert in CRM+ importiert werden. Dies betrifft folgende Module:

- Leads
- Kontakte
- Organisationen
- Kampagnen

Datensätze können nur angelegt werden. Ein Update ist nicht möglich! Die Feldauswahl erfolgt statisch. Es können alle Pflichtfelder sowie Kontaktdaten übergeben werden.